## **Connect with the tools you already use, improving efficiency and productivity**

Kaseya BMS, the ultimate professional services automation (PSA) solution, enables MSPs to provide better IT service delivery at one-third the price of its competing solutions. The software integrates with many other tools, improving technician efficiency and productivity.

Listed below are the tools Kaseya BMS seamlessly integrates with.

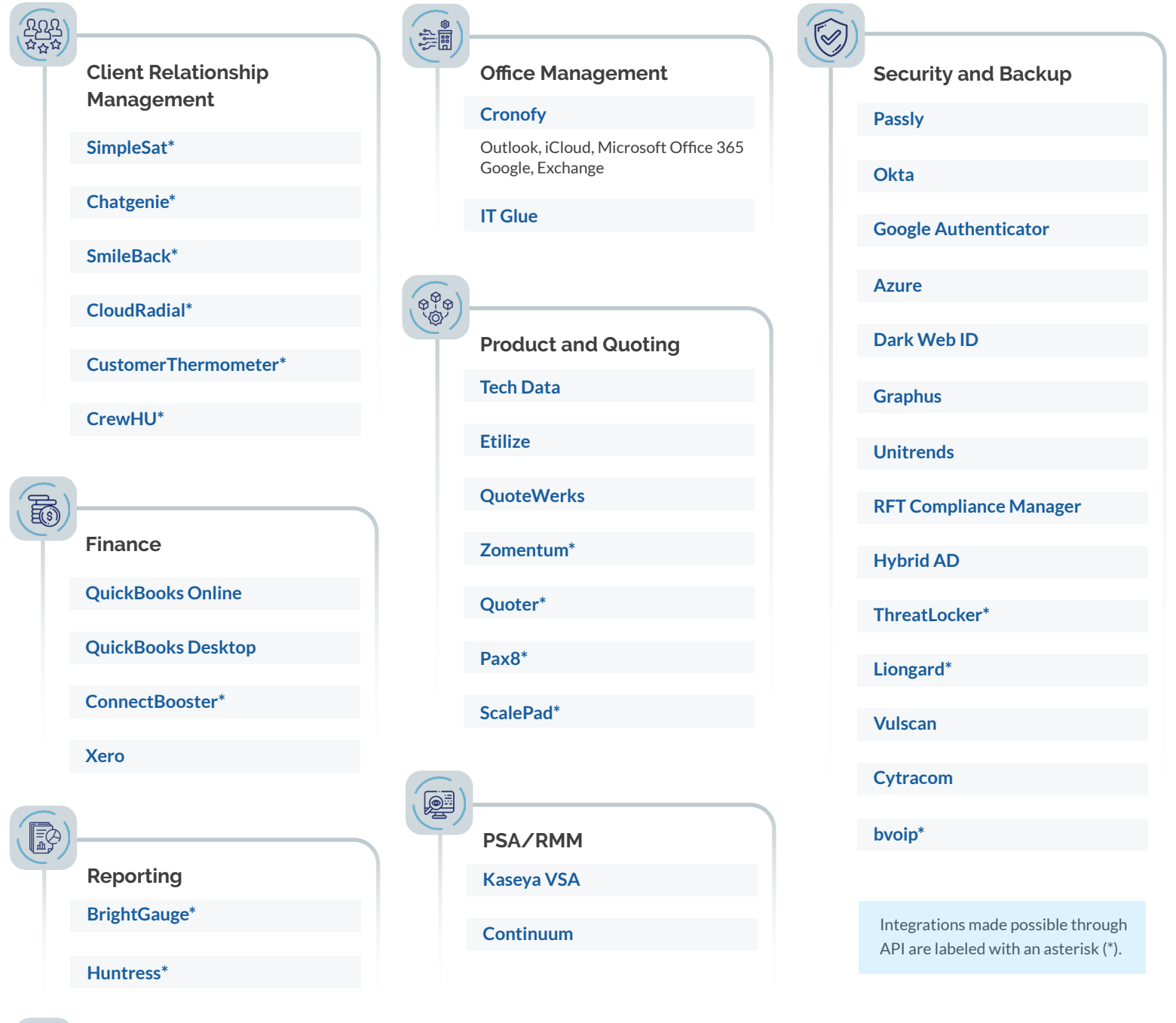

**[REQUEST A DEMO OF KASEYA BMS.](https://www.kaseya.com/get-started/bms-demo/)**

©2022 Kaseya Limited. All rights reserved. Kaseya and the Kaseya logo are among the trademarks or registered trademarks owned by or licensed to Kaseya Limited. All other marks are the property of their respective owners.

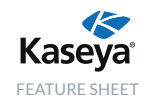